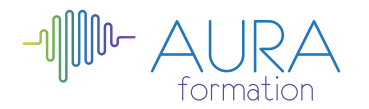

## **Wordpress - réaliser un site web - niveau 1**

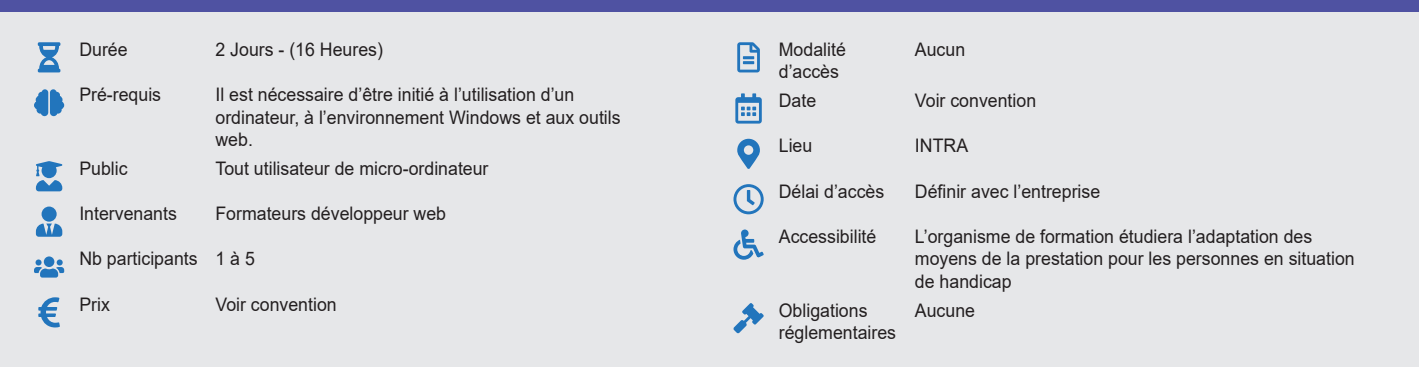

#### **Méthode pédagogique :**

Alternance d'apports théoriques et pratiques, en 3 parties : présentation d'une situation d'usage, explication des méthodes et mise en pratique.

# **Outil pédagogique :**

Supports papiers

## **Évaluation :**

Exercices de validation en continu et des appréciations tout au long de la formation : une note en pourcentage avec QCM d'entrée et QCM de sortie.

### **Validation :**

Attestation de fin de stage

## **OBJECTIF**

Apprendre à maîtriser WORDPRESS - Savoir gérer l'administration et les droits - Etre capable d'organiser et de rédiger des articles

## **PROGRAMME**

## **JOUR 1 :**

**Introduction**

- Qu'est-ce qu'un CMS ?
- Les principales fonctions des CMS
- Présentation de WordPress
- Utilisation en mode Blog, Gestion de contenu (CMS), multi-site

### **Savoir configurer et paramétrer Wordpress**

- Le site dynamique : rappel des notions client/serveur
- Téléchargement, installation et paramétrage de WordPress
- Les noms de domaines
- Hébergements distant et utilisation d'un logiciel FTP
- **Découverte de WordPress**
	- La page de connexion.
	- Découverte du tableau de bord.
	- Les menus
	- L'organisation des contenus

#### **Gérer le contenu d'un site**

- Ajouter et gérer les catégories et sous-catégories.
- Ajouter et gérer les articles.
- Ajouter et gérer les pages et sous pages.
- Ajouter et gérer les liens.
- Gestion des commentaires
- Gérer la problématique des SPAMs
- Ajouter et organiser les menus

### **JOUR 2 :**

#### **Médias et Widgets**

- Présentation de la bibliothèque de médias
- Les formats d'images, sons, vidéos.
- Insérer et modifier des médias
- Gestion des différents médias
- Ajouter et configurer un widget

### **Les thèmes et extensions**

- Qu'est-ce qu'un thème WordPress ?
- Ajouter et activer un thème.
- Rappel des notions de CSS : classe, ID, propriétés CSS
- Modifier un thème, utiliser CSS
- Qu'est-ce qu'une extension ?

#### • Les extensions indispensables

#### **Gestion des utilisateurs**

- Panneau de gestion des utilisateurs
- Niveau d'accès du contenu.
- Ajouter et gérer les utilisateurs

#### **Maintenance**

- Importer et exporter du contenu
- Mettre à jour WordPress.
- Sauvegarder son site.

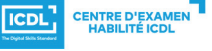

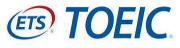